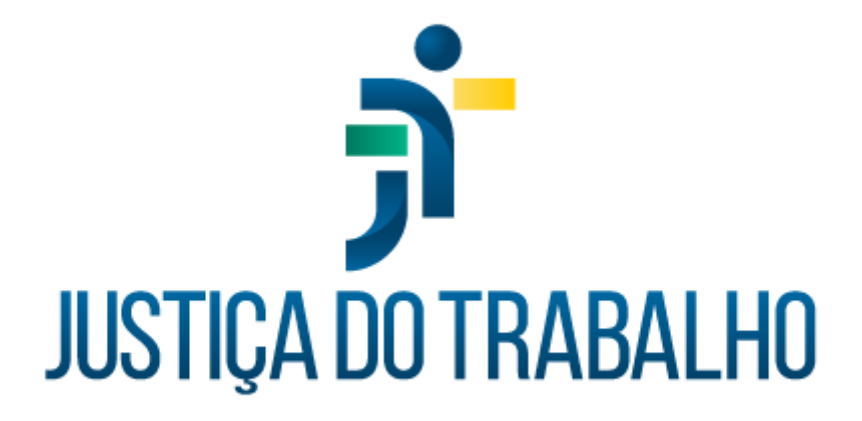

## **SIGS MÓDULO RELATÓRIOS GERENCIAIS**

**Maio de 2024**

**Coordenadoria de Sistemas Administrativos Nacionais - CSAN**

Versão 1.0

### **HISTÓRICO DE ALTERAÇÕES**

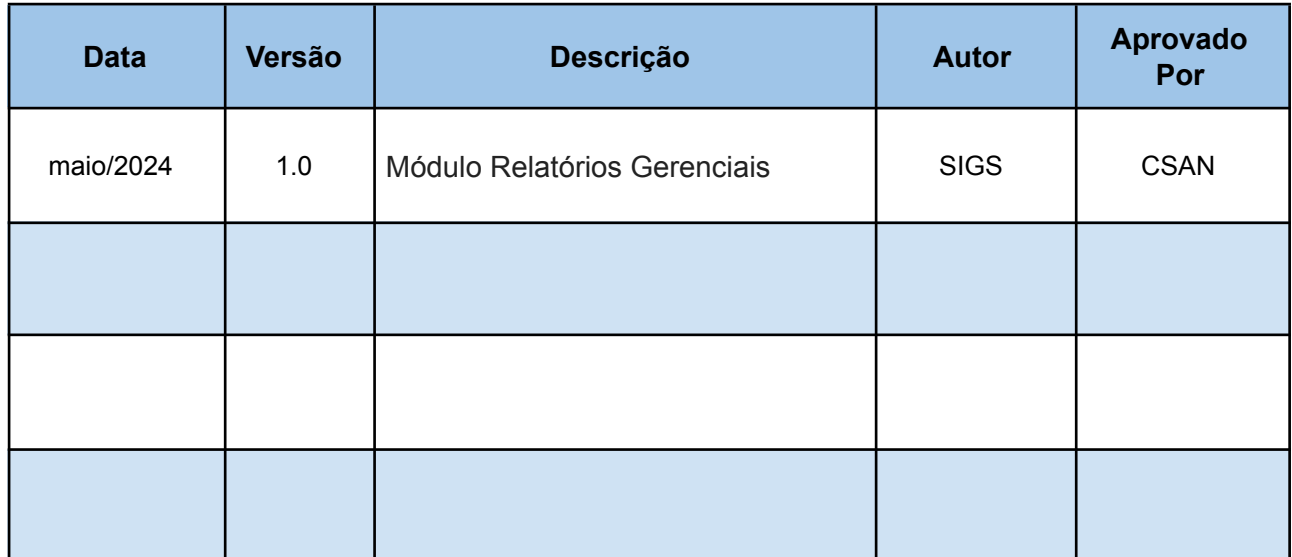

SIGS – Sistema Integrado de Gestão em Saúde 2.8.7 | SIGEP 1.55 | Contato pelo redmine nacional

### **Sumário**

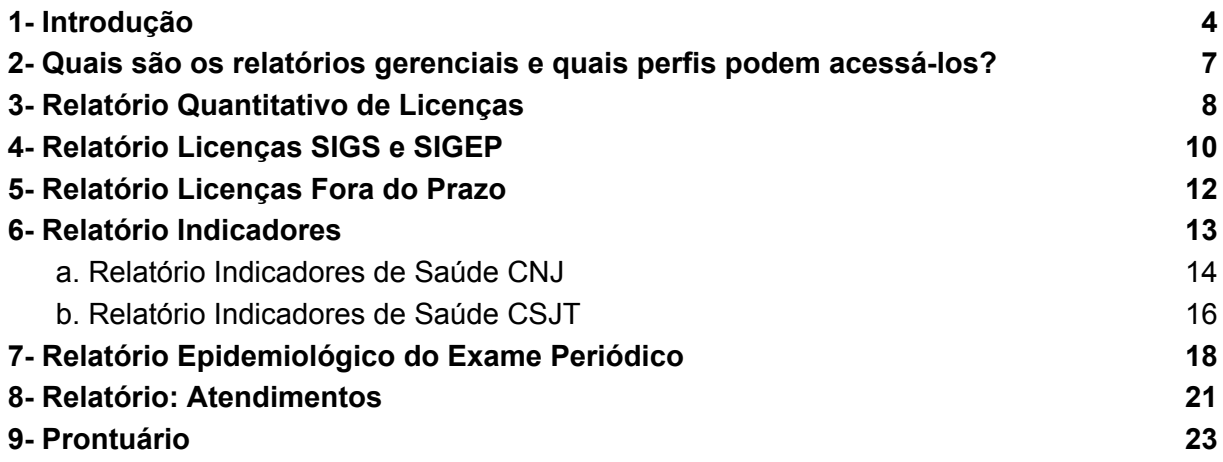

### <span id="page-3-0"></span>**1- Introdução**

O acesso ao SIGS se dá através do endereço do SIGS do Regional, utilizando o LOGIN e sua senha da intranet. Caso você esteja fora do Tribunal, é necessário **VPN.**

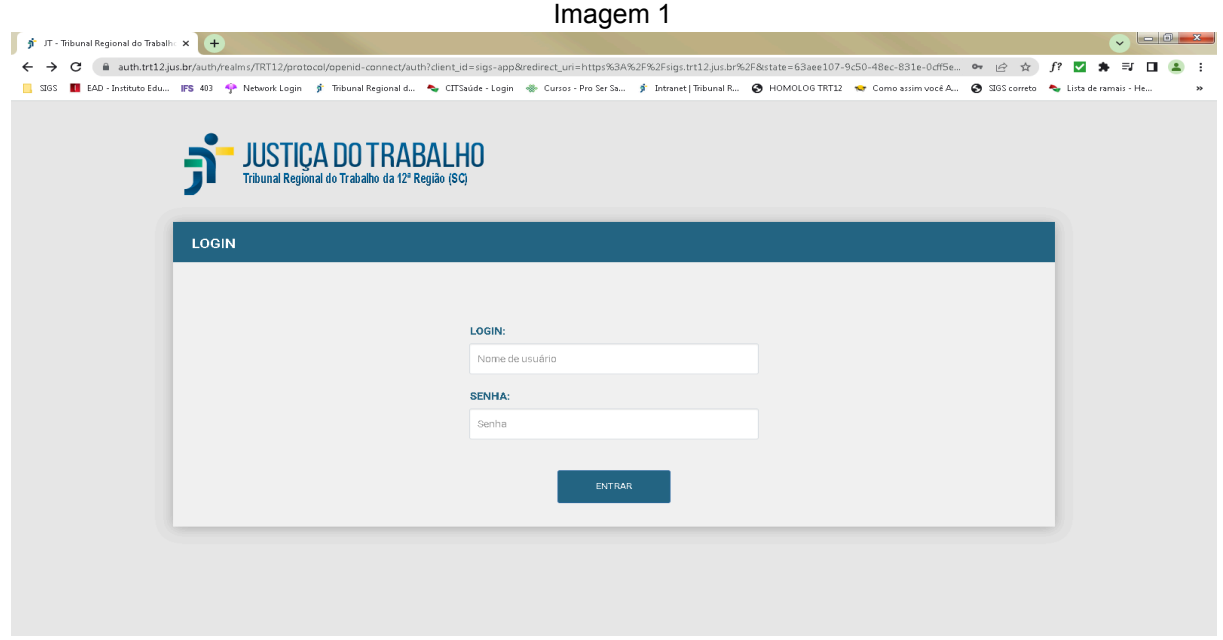

Fonte: SIGS, 2024.

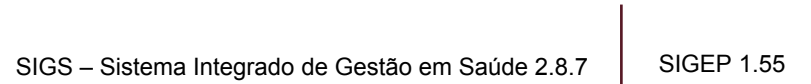

Contato pelo redmine nacional

Após o LOGIN, o usuário é direcionado à página inicial do sistema:

| Imagem 2                                                                                                    |                                                                                          |  |  |  |  |  |  |  |  |  |
|----------------------------------------------------------------------------------------------------|------------------------------------------------------------------------------------------|--|--|--|--|--|--|--|--|--|
| $\vee$ 5 sigs<br>$\times$ +                                                                                                    | $\cal O$<br>$\mathbb{R}^{\times}$<br>$\overline{\phantom{a}}$                            |  |  |  |  |  |  |  |  |  |
| <sup>2</sup> 5 sigep.trt12.jus.br/sigs/agenda;profissional=todos<br>G<br>$\leftarrow$<br>$\rightarrow$                                                                                                    | ☆<br>段<br>$\mathbf{F}$<br>ภ<br>$\overline{\mathbf{v}}$                                   |  |  |  |  |  |  |  |  |  |
| □ SIGS ● SADAdm ● SISAD-Portal dos S @ Curso: Finanças Cor ■ EAD-Instituto Educ IFS 403 ● Network Login ● Tribunal Regional d ● CITSaúde-Login ● Cursos - Pro Ser Sa ● Intenet  Tribunal R ● HOMOLOG TRT12<br>$\rightarrow$ |                                                                                          |  |  |  |  |  |  |  |  |  |
| SIGS Sistema Integrado de Gestão em Saúde<br>$\equiv$<br>Versão: 2.8.7-2024-03-15-184962                                                                                                    | $\equiv$ <sup>21</sup> $\pm$ 0<br>$\overline{\phantom{a}}$<br>Diretor - Serviço de Saúde |  |  |  |  |  |  |  |  |  |
| <b>Maio 2024</b><br><b>HOJE</b>                                                                                                    | 6<br>$\leftarrow$ > Q +<br>$C \equiv$                                                    |  |  |  |  |  |  |  |  |  |
| Selecione Perfil e Profissionais                                                                                                    | Local<br>$\checkmark$                                                                    |  |  |  |  |  |  |  |  |  |
|                                                                                                    | Profissional<br>$\widehat{\phantom{a}}$                                                  |  |  |  |  |  |  |  |  |  |
|                                                                                                    | Perfil <sup>*</sup><br>$\overline{\phantom{a}}$                                          |  |  |  |  |  |  |  |  |  |
|                                                                                                    | Profissionais<br>۰                                                                       |  |  |  |  |  |  |  |  |  |
|                                                                                                    | Situação<br>$\checkmark$                                                                 |  |  |  |  |  |  |  |  |  |
|                                                                                                    | Tipo<br>$\checkmark$                                                                     |  |  |  |  |  |  |  |  |  |
|                                                                                                    |                                                                                          |  |  |  |  |  |  |  |  |  |
|                                                                                                    |                                                                                          |  |  |  |  |  |  |  |  |  |
|                                                                                                    |                                                                                          |  |  |  |  |  |  |  |  |  |
|                                                                                                    |                                                                                          |  |  |  |  |  |  |  |  |  |
|                                                                                                    |                                                                                          |  |  |  |  |  |  |  |  |  |
|                                                                                                    |                                                                                          |  |  |  |  |  |  |  |  |  |

Fonte: SIGS, 2024.

Ao se clicar sobre as 3 linhas no canto superior esquerdo, abre-se menu no qual encontra-se o submenu com os relatórios gerenciais, conforme figura abaixo:

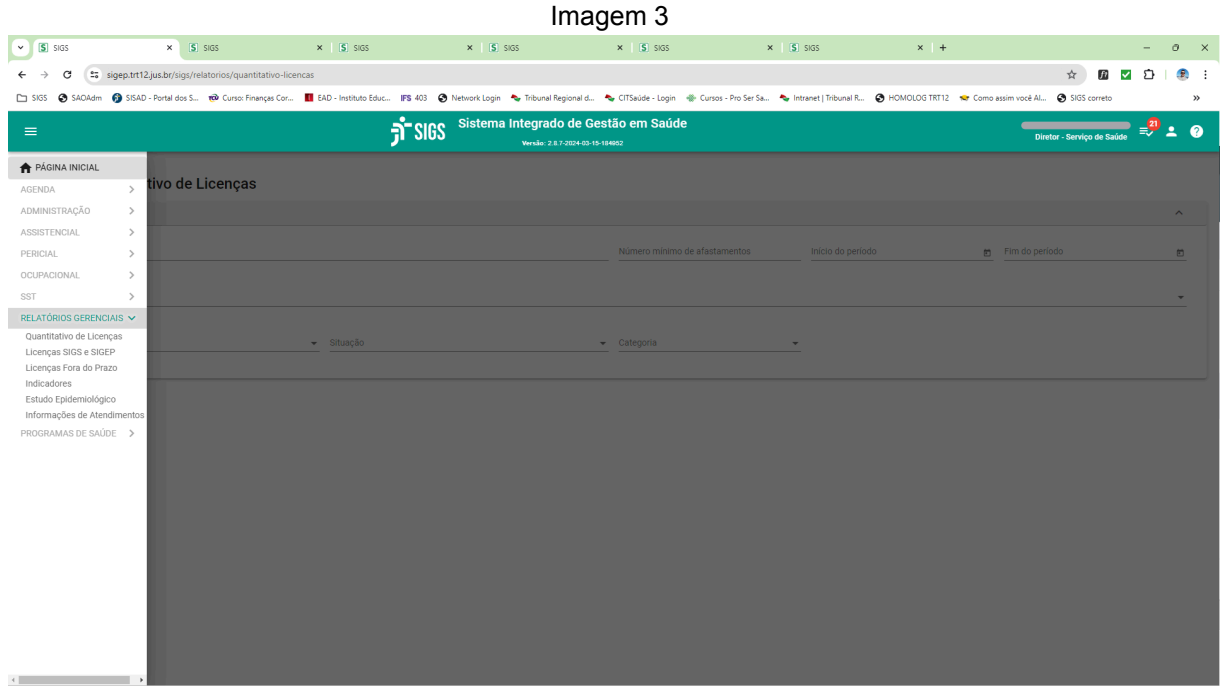

Fonte: SIGS, 2024.

Cada perfil de atendimento possui acesso a determinados relatórios. A foto acima está logada com o perfil Diretor.

### <span id="page-6-0"></span>**2- Quais são os relatórios gerenciais e quais perfis podem acessá-los?**

A tabela abaixo apresenta a relação perfil x acesso.

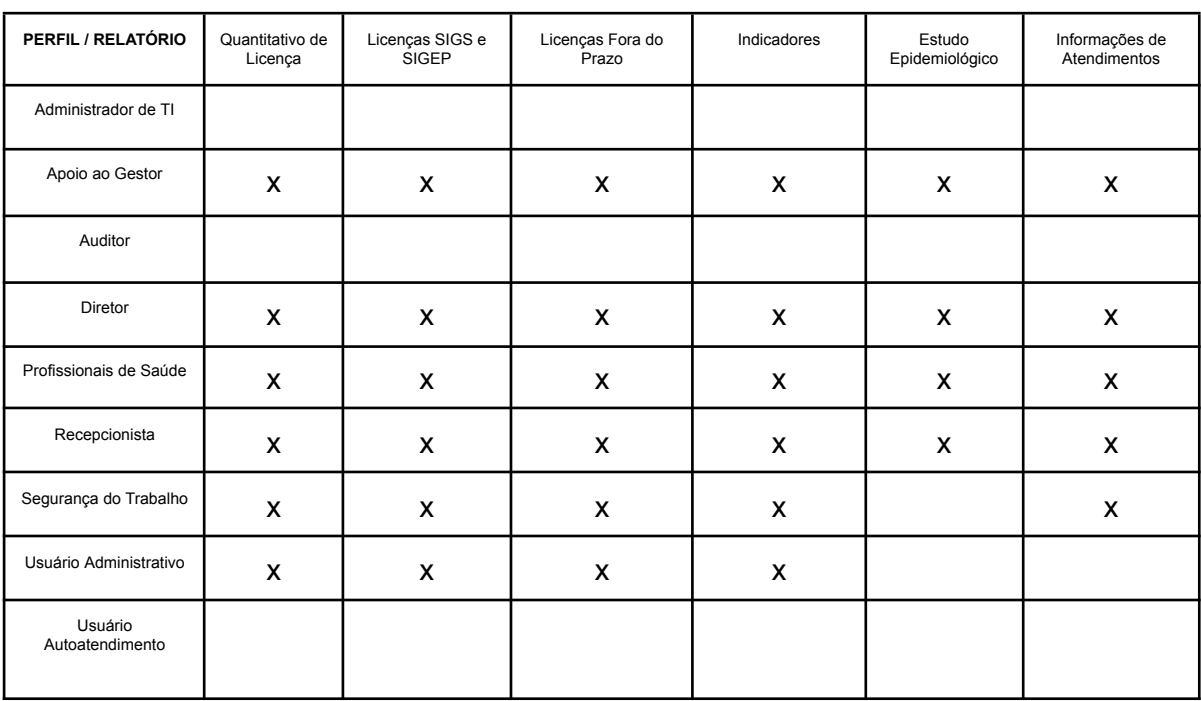

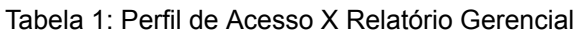

SIGS – Sistema Integrado de Gestão em Saúde 2.8.7 SIGEP 1.55 Contato pelo redmine nacional

### <span id="page-7-0"></span>**3- Relatório Quantitativo de Licenças**

Neste relatório é possível fazer filtros por:

- 1. Funcionário
- 2. Número mínimo de afastamento
- 3. Início e fim do período
- 4. Órgão de Origem
- 5. Cargo
- 6. Situação
- 7. Categoria

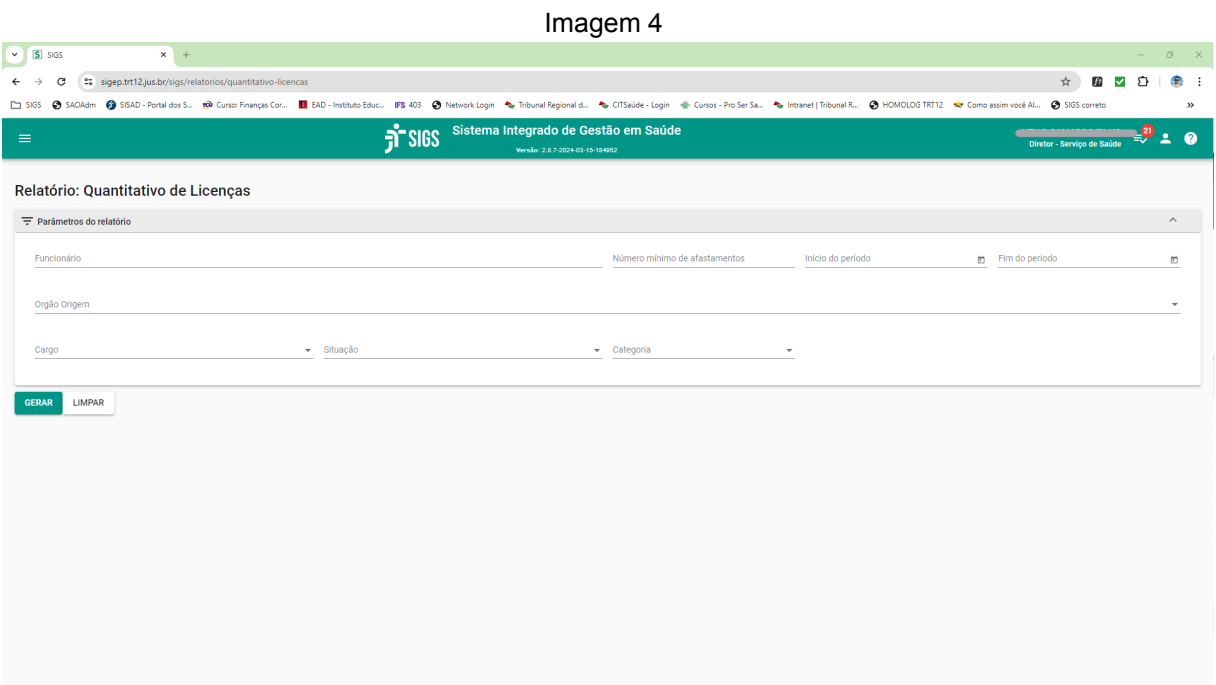

Fonte: SIGS, 2024.

SIGS – Sistema Integrado de Gestão em Saúde 2.8.7 | SIGEP 1.55 | Contato pelo redmine nacional

O relatório gerado, em formato xlsx, traz as seguintes informações:

- 1. Matrícula
- 2. Nome
- 3. Idade
- 4. Cargo
- 5. CID (nesse caso apenas para os perfis autorizados)
- 6. Qtde Licenças
- 7. Dias afastado
- 8. Órgão de Origem

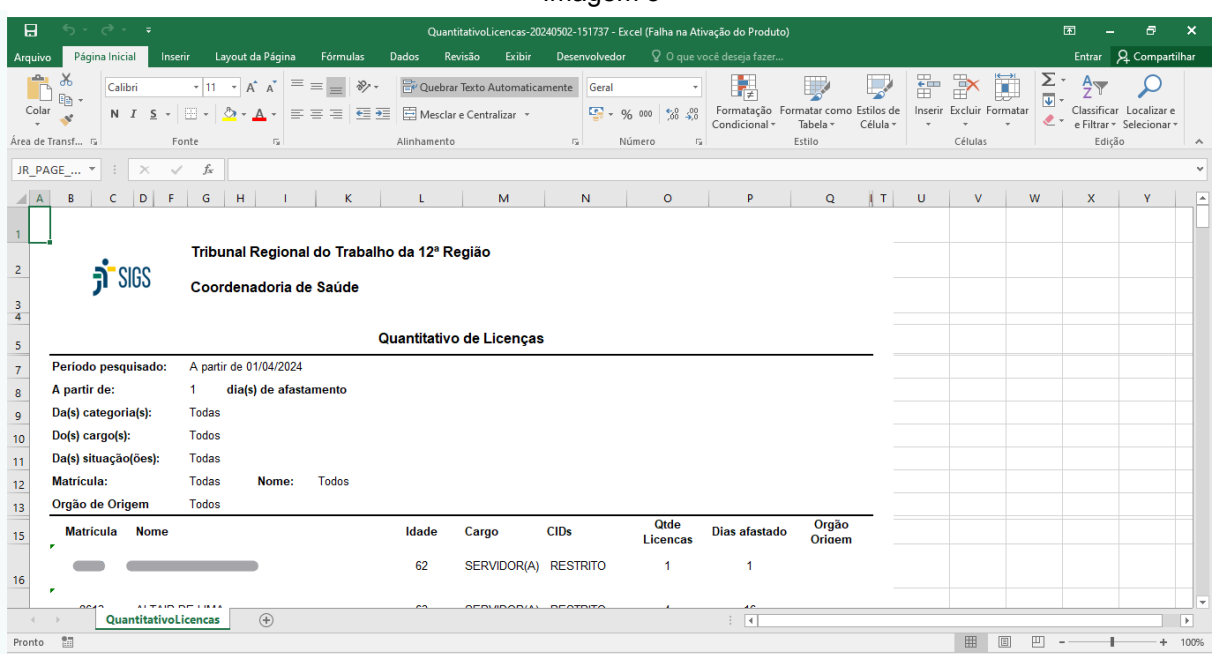

Imagem 5

Fonte: SIGS, 2024.

### <span id="page-9-0"></span>**4- Relatório Licenças SIGS e SIGEP**

Neste relatório é possível fazer filtros por:

- 1. Funcionário
- 2. Lotação
- 3. Cargo
- 4. Situação
- 5. Data Início e Data Fim
- 6. Tipo de Licença

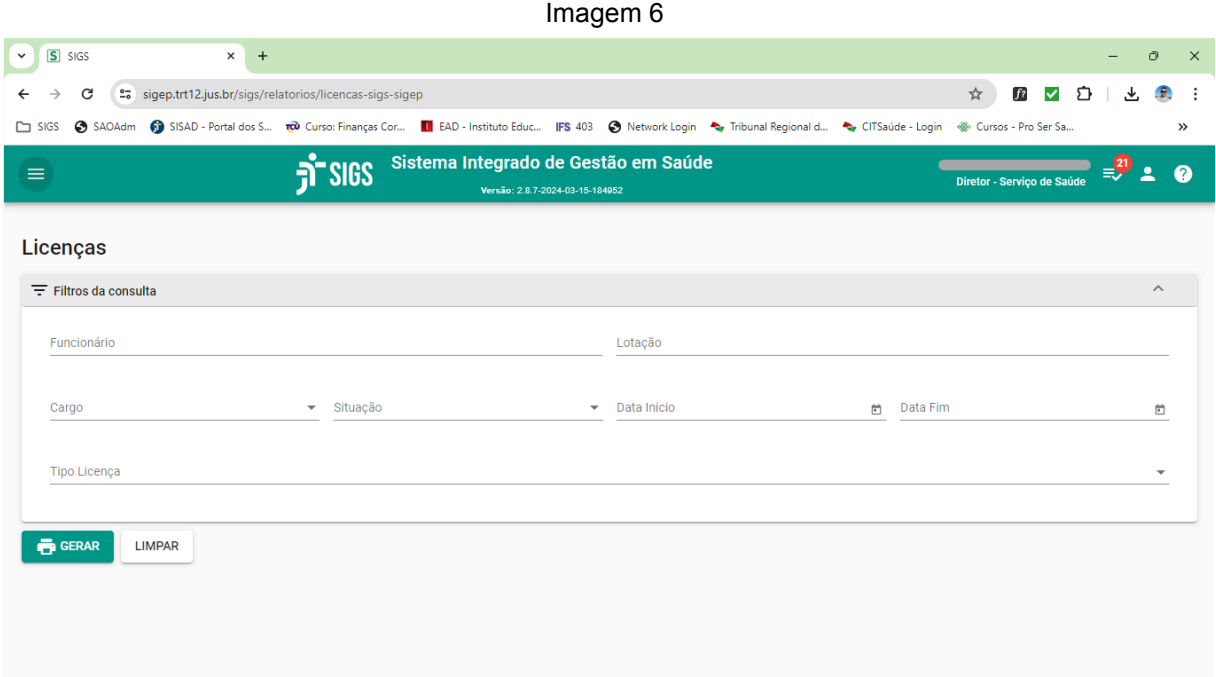

Fonte: SIGS, 2024.

O relatório gerado, em formato xlsx, traz as seguintes informações:

- 1. Matrícula
- 2. Nome
- 3. Categoria
- 4. Tipo

- 5. Início
- 6. Fim
- 7. Situação Servidor
- 8. Lotação
- 9. Cargo
- 10.Cadastro no SIGS
- 11. Homologação no SIGS
- 12.Situação Licença no SIGS

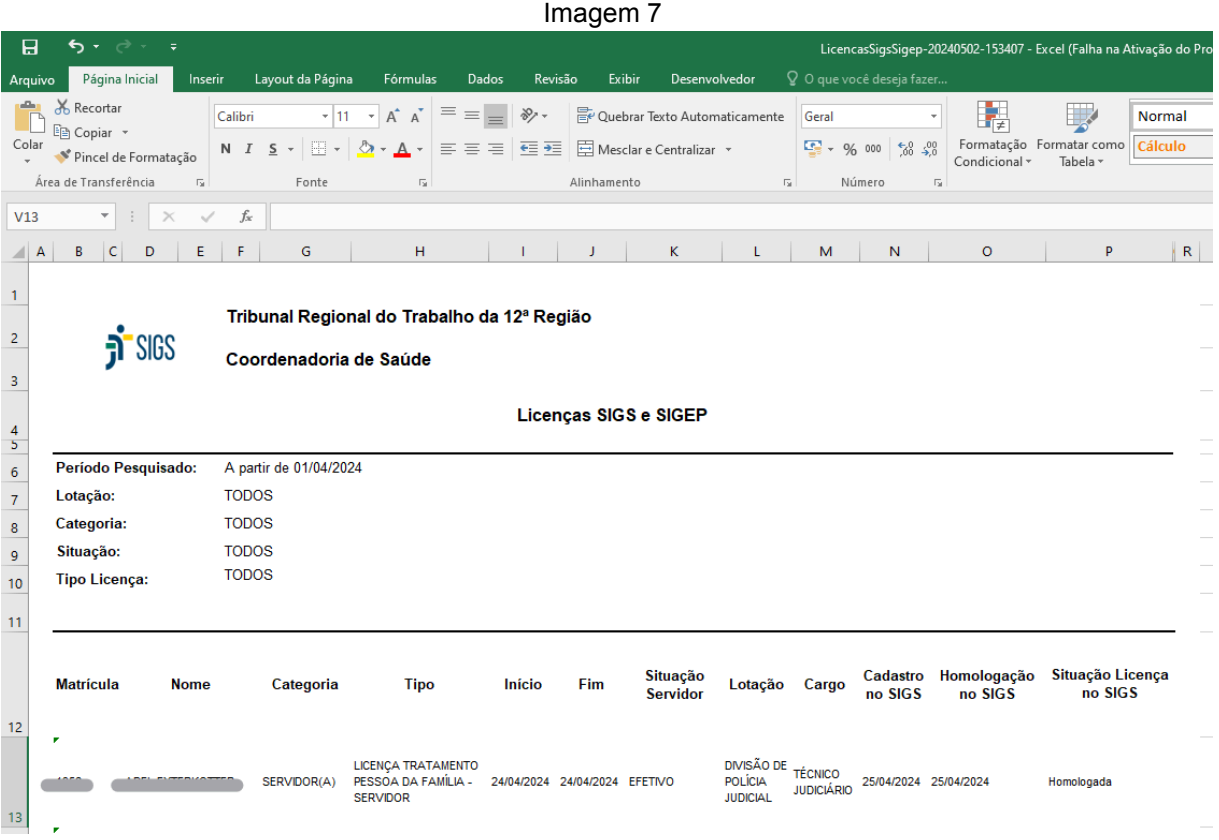

Fonte: SIGS, 2024.

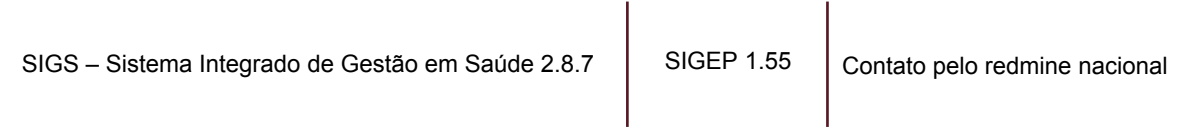

### <span id="page-11-0"></span>**5- Relatório Licenças Fora do Prazo**

Neste relatório é possível fazer filtros por:

- 1. Início Cadastro
- 2. Fim Cadastro

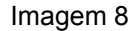

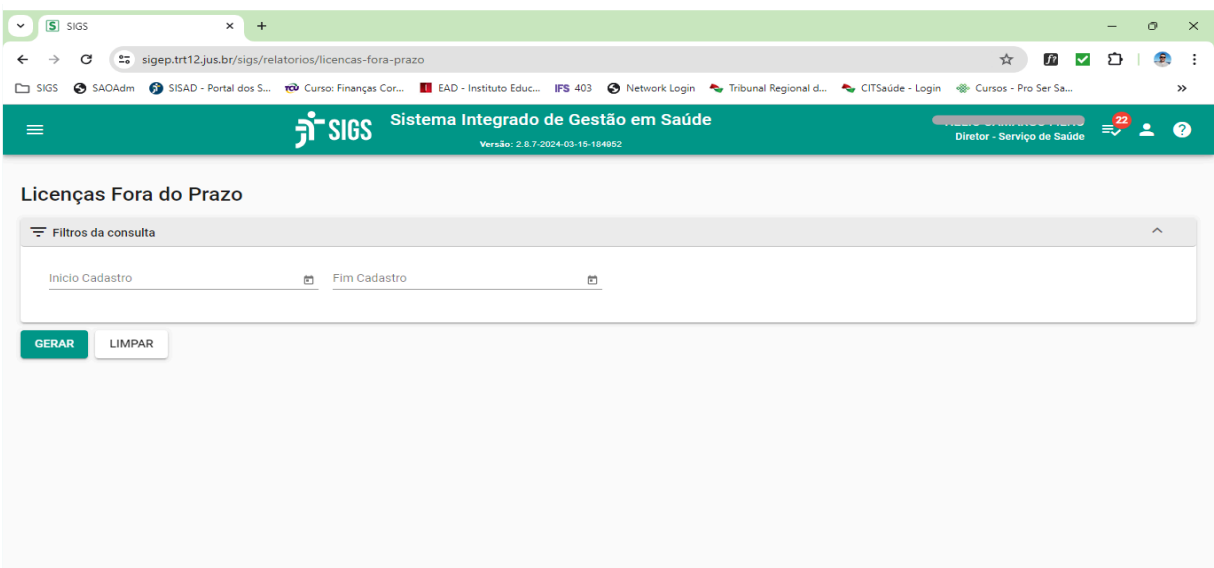

Fonte: SIGS, 2024.

#### Imagem 9

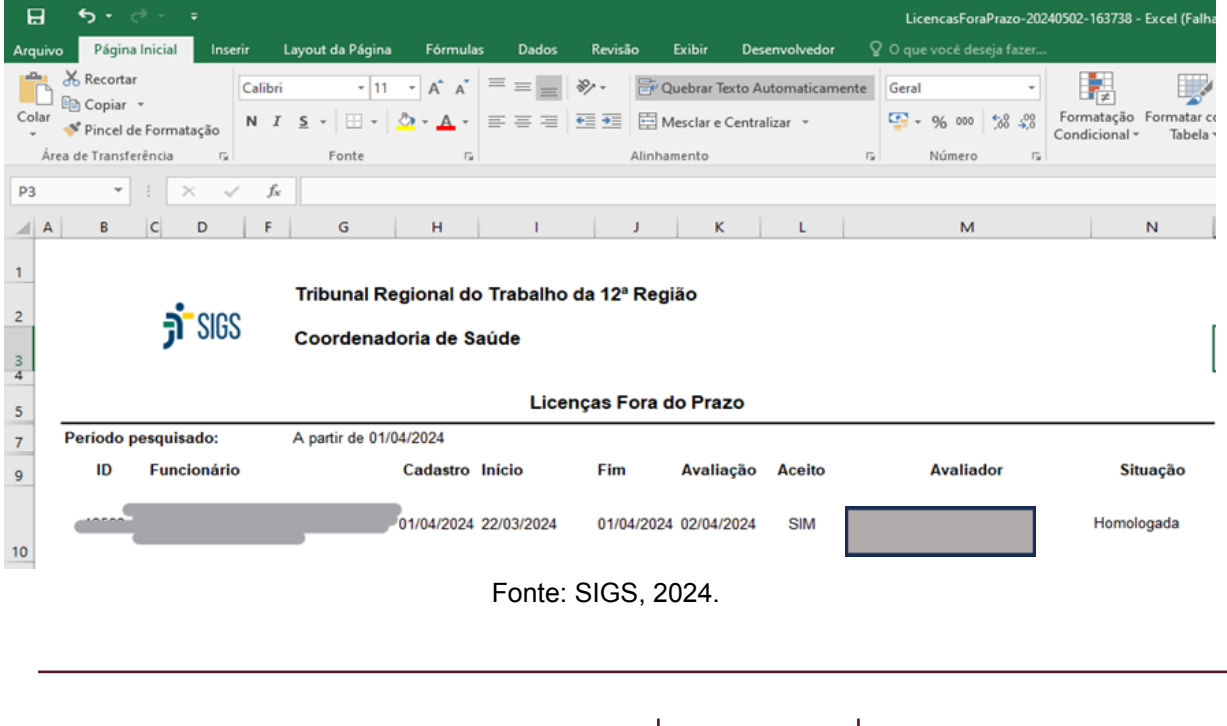

### <span id="page-12-0"></span>**6- Relatório Indicadores**

Neste menu é possível filtrar por data de início e fim do período e escolher dois parâmetros: **CNJ** ou **CSJT**.

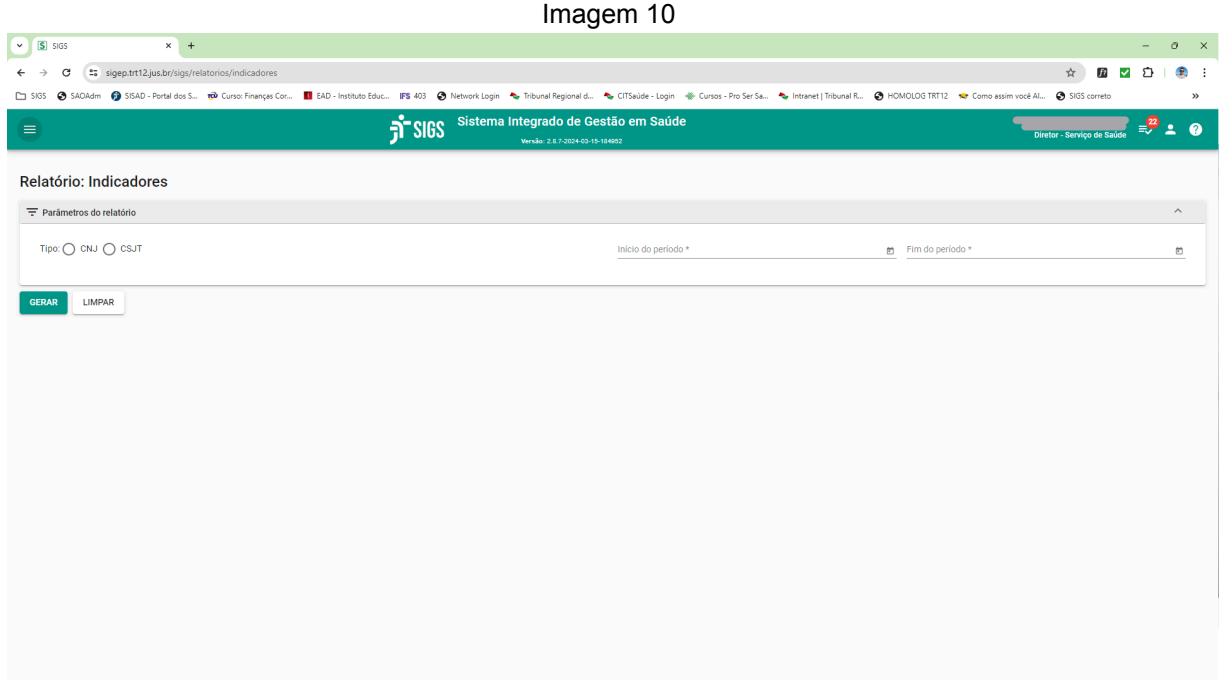

Fonte: SIGS, 2024.

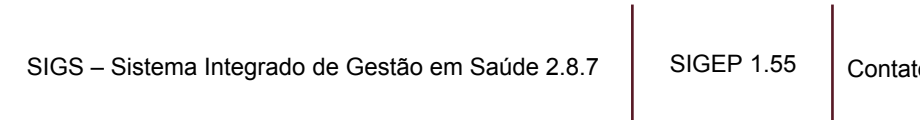

to pelo redmine nacional

 $\overline{\phantom{a}}$ 

### **a. Relatório Indicadores de Saúde CNJ**

Imagem 11

<span id="page-13-0"></span>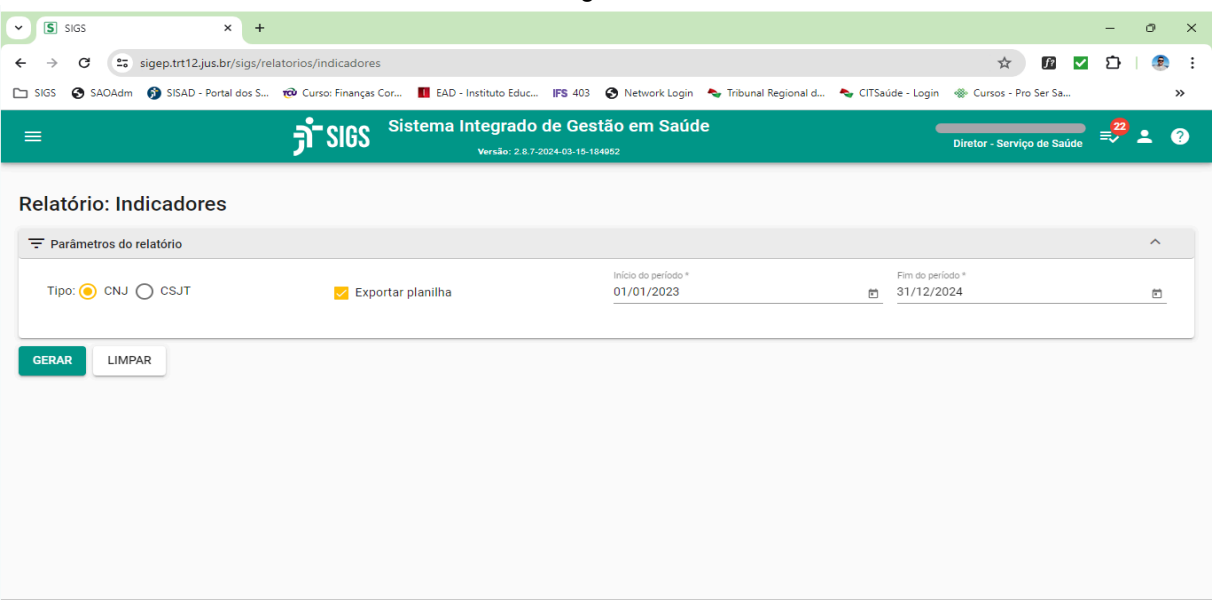

Fonte: SIGS, 2024.

Selecionando-se CNJ, abre-se a opção de "Exportar Planilha", clicando nela, obtém-se o relatório abaixo:

|                       | Imagem 12                                                                                                 |                                                                                                    |                                                   |                                                    |                                                          |                                                                                                    |                                                                                                    |                                                |                                                                                                    |                                                                   |                   |                          |  |
|-----------------------|----------------------------------------------------------------------------------------------------|----------------------------------------------------------------------------------------------------|---------------------------------------------------|----------------------------------------------------|----------------------------------------------------------|----------------------------------------------------------------------------------------------------|----------------------------------------------------------------------------------------------------|------------------------------------------------|----------------------------------------------------------------------------------------------------|-------------------------------------------------------------------|-------------------|--------------------------|--|
|                       | $5 - 2 - 1$<br>日                                                                                          |                                                                                                    |                                                   |                                                    |                                                          |                                                                                                    | indicadores ocorrencias saude-20240502-180247 - Excel (Falha na Ativação do Produto)                              |                                                |                                                                                                    | m.<br>$\sim$                                                      | ச<br>$\mathbf{x}$ |                          |  |
|                       | Página Inicial<br>Inserir<br>Arquivo                                                                      | Lavout da Página                                                                                                    | Fórmulas                                          | <b>Dados</b><br>Revisão                            | Exibir<br>Desenvolvedor                                  | O que voce deseja fazer                                                                              |                                                                                                    |                                                |                                                                                                    | Entrar A Compartilhar                                             |                   |                          |  |
| Colar                 | X. Recortar<br>$\Delta E_{\text{max}}$<br>Copiar v<br>Pincel de Formatação<br>Área de Transferência<br>C. | SansSerif<br>$\mathbf{N} \mathbf{I} \mathbf{S} \leftarrow \mathbf{S} \cdot \mathbf{A} \cdot \mathbf{S} \mathbf{S} \cdot \mathbf{A} \cdot \mathbf{S}$<br>Fonte | $+11$ $+$ $A^{\dagger}$ $A^{\dagger}$<br><b>C</b> | $\equiv$ $=$<br>$\partial$ .<br>Alinhamento        | Quebrar Texto Automaticamente<br>Mesclar e Centralizar v | 飁<br>Geral<br>$22 - 96000$<br>$28 - 23$<br>Condicional +<br>$\overline{u}$<br>Número<br>$\mathbb{Z}$ | $\mathbb{D}$<br><b>Bom</b><br>Normal<br>Célula de Ve.<br>Formatação Formatar como<br>Cálculo<br>Tabela:<br>Estilo | Incorreto<br>Neutra<br>Célula Vincu<br>Entrada | $\Sigma$ AutoSoma<br>闏<br>雷<br>$\mathbb{R}$<br>Preencher v<br>Inserir Excluir Formatar<br>Limpar -<br>Células | $\frac{A}{2}$<br>Classificar Localizar e<br>e Filtrar -<br>Edição | Selecionar        |                          |  |
|                       | $f_{\pi}$<br>Ocorrências de doenca em afastamentos e periódicos<br>JR_PAGE_ *<br>$\checkmark$<br>$\times$ |                                                                                                    |                                                   |                                                    |                                                          |                                                                                                    |                                                                                                    |                                                |                                                                                                    |                                                                   |                   |                          |  |
|                       |                                                                                                    |                                                                                                    |                                                   |                                                    | D.                                                       |                                                                                                    | G                                                                                                    | н                                              |                                                                                                    | - 1                                                               | ĸ.                | $L -$                    |  |
|                       |                                                                                                    |                                                                                                    |                                                   | Ocorréncias de doença em afastamentos e periódicos |                                                          |                                                                                                    |                                                                                                    |                                                |                                                                                                    |                                                                   |                   |                          |  |
|                       | Tipo de Informação                                                                                        |                                                                                                    | <b>CID10</b>                                      | Descrição CID10 Sexo                               |                                                          | <b>Faixa Etária</b>                                                                                  | <b>Sub Classificação</b>                                                                                          | Ocorrências                                    | Colunas com observação                                                                                        |                                                                   |                   |                          |  |
|                       | 1 - Afastamentos de Saúde - Magistrados                                                                   |                                                                                                    | A08                                               |                                                    | 2 - Feminino                                             | 3 - De 46 a 55 anos de idade                                                                         | 1 - Se Magistrado - Atua no 1o Grau de Jurisdição                                                                 | и                                              |                                                                                                    |                                                                   |                   |                          |  |
|                       | 1 - Afastamentos de Saúde - Magistrados                                                                   |                                                                                                    | <b>B34</b>                                        |                                                    | 1 - Masculino                                            | 5 - Maior do que 66 anos de idade                                                                    | 2 - Se Magistrado - Atua no 2o Grau de Jurisdicão                                                                 | ٠                                              |                                                                                                    |                                                                   |                   |                          |  |
| $\boldsymbol{A}$      | 1 - Afastamentos de Saúde - Magistrados                                                                   |                                                                                                    | <b>B34</b>                                        |                                                    | 2 - Feminino                                             | 3 - De 46 a 55 anos de idade                                                                         | 1 - Se Magistrado - Atua no 1o Grau de Jurisdição                                                                 | ÷,                                             |                                                                                                    |                                                                   |                   |                          |  |
|                       | 1 - Afastamentos de Saúde - Magistrados                                                                   |                                                                                                    | <b>B34</b>                                        |                                                    | 2 - Feminino                                             | 3 - De 46 a 55 anos de idade                                                                         | 1 - Se Magistrado - Atua no 1o Grau de Jurisdição                                                                 | ٠                                              |                                                                                                    |                                                                   |                   |                          |  |
| 6                     | 1 - Afastamentos de Saúde - Magistrados                                                                   |                                                                                                    | <b>B34</b>                                        |                                                    | 2 - Feminino                                             | 4 - De 56 a 65 anos de idade                                                                         | 1 - Se Magistrado - Atua no 1o Grau de Jurisdição                                                                 | ×,                                             |                                                                                                    |                                                                   |                   |                          |  |
|                       | 1 - Afastamentos de Saúde - Magistrados                                                                   |                                                                                                    | C53                                               |                                                    | 2 - Feminino                                             | 3 - De 46 a 55 anos de idade                                                                         | 1 - Se Magistrado - Atua no 1o Grau de Jurisdição                                                                 | ٠                                              |                                                                                                    |                                                                   |                   |                          |  |
| $\circ$               | 1 - Afastamentos de Saúde - Magistrados                                                                   |                                                                                                    | C80                                               |                                                    | 2 - Feminino                                             | 3 - De 46 a 55 anos de idade                                                                         | 1 - Se Magistrado - Atua no 1o Grau de Jurisdicão                                                                 | ÷,                                             |                                                                                                    |                                                                   |                   |                          |  |
|                       | 1 - Afastamentos de Saúde - Magistrados                                                                   |                                                                                                    | F31                                               |                                                    | 2 - Feminino                                             | 3 - De 46 a 55 anos de idade                                                                         | 1 - Se Magistrado - Atua no 1o Grau de Jurisdição                                                                 | $\ddot{\phantom{0}}$                           |                                                                                                    |                                                                   |                   |                          |  |
| 10<br>11              | 1 - Afastamentos de Saúde - Magistrados                                                                   |                                                                                                    | F41                                               |                                                    | 1 - Masculino                                            | 2 - De 36 a 45 anos de idade                                                                         | 1 - Se Magistrado - Atua no 1o Grau de Jurisdição                                                                 | $\overline{\mathbf{2}}$                        |                                                                                                    |                                                                   |                   |                          |  |
|                       | 1 - Afastamentos de Saúde - Magistrados                                                                   |                                                                                                    | F41                                               |                                                    | 2 - Feminino                                             | 2 - De 36 a 45 anos de idade                                                                         | 1 - Se Magistrado - Atua no 1o Grau de Jurisdição                                                                 | м                                              |                                                                                                    |                                                                   |                   |                          |  |
| 12 <sup>°</sup><br>13 | 1 - Afastamentos de Saúde - Magistrados                                                                   |                                                                                                    | F41                                               |                                                    | 2 - Feminino                                             | 3 - De 46 a 55 anos de idade                                                                         | 1 - Se Magistrado - Atua no 1o Grau de Jurisdição                                                                 | n                                              |                                                                                                    |                                                                   |                   |                          |  |
|                       | 1 - Afastamentos de Saúde - Magistrados                                                                   |                                                                                                    | F43                                               |                                                    | 1 - Masculino                                            | 2 - De 36 a 45 anos de idade                                                                         | 1 - Se Magistrado - Atua no 1o Grau de Jurisdição                                                                 | a                                              |                                                                                                    |                                                                   |                   |                          |  |
| 14<br>15              | 1 - Afastamentos de Saúde - Magistrados                                                                   |                                                                                                    | H <sub>02</sub>                                   |                                                    | 2 - Feminino                                             | 2 - De 36 a 45 anos de idade                                                                         | 1 - Se Magistrado - Atua no 1o Grau de Jurisdicão                                                                 | n                                              |                                                                                                    |                                                                   |                   |                          |  |
| 16                    | 1 - Afastamentos de Saúde - Magistrados                                                                   |                                                                                                    | <b>H02</b>                                        |                                                    | 2 - Feminino                                             | 3 - De 46 a 55 anos de idade                                                                         | 1 - Se Magistrado - Atua no 1o Grau de Jurisdição                                                                 | м                                              |                                                                                                    |                                                                   |                   |                          |  |
|                       | 1 - Afastamentos de Saúde - Magistrados                                                                   |                                                                                                    | 110                                               |                                                    | 1 - Masculino                                            | 4 - De 56 a 66 anos de idade                                                                         | 2 - Se Magistrado - Atua no 2o Grau de Jurisdição                                                                 | м                                              |                                                                                                    |                                                                   |                   |                          |  |
|                       | Ironto 971                                                                                                | indicadores ocorrencias saude                                                                                                    | $^{\circ}$                                        |                                                    |                                                          |                                                                                                    | $\frac{1}{2}$                                                                                                    |                                                | <b>FFIFIFIED</b>                                                                                              |                                                                   |                   | $\overline{\phantom{a}}$ |  |

Fonte: SIGS, 2024.

SIGS – Sistema Integrado de Gestão em Saúde 2.8.7 | SIGEP 1.55 | Contato pelo redmine nacional

Caso não se marque a opção de "Exportar Planilha", gera-se o relatório abaixo:

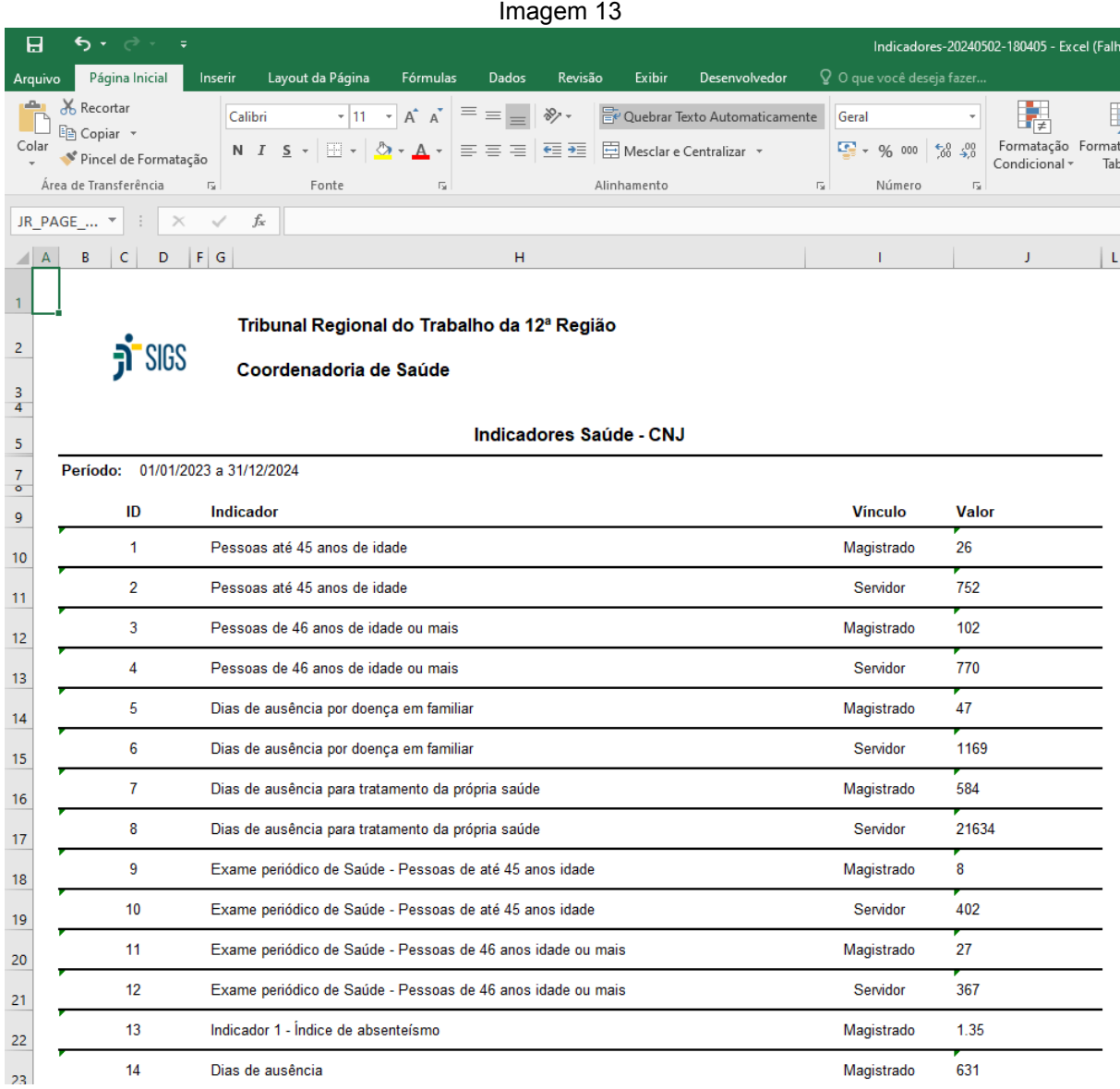

Fonte: SIGS, 2024.

### **b. Relatório Indicadores de Saúde CSJT**

<span id="page-15-0"></span>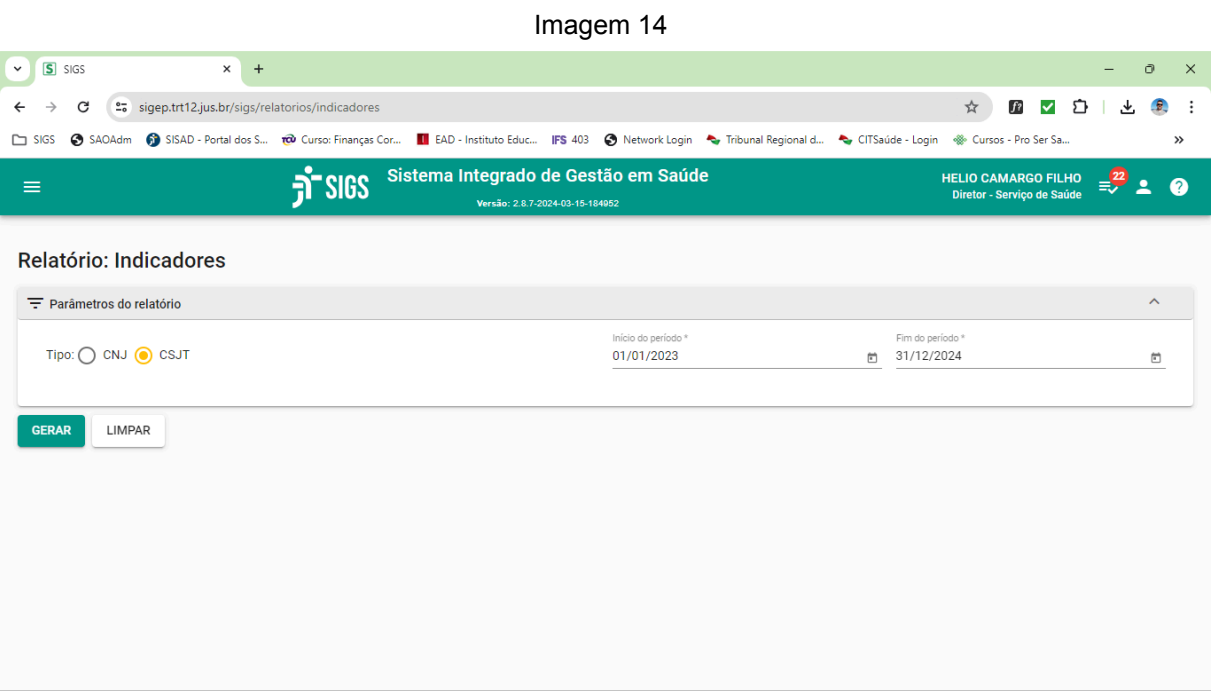

Fonte: SIGS, 2024.

SIGS – Sistema Integrado de Gestão em Saúde 2.8.7 SIGEP 1.55 Contato pelo redmine nacional

Selecionando-se CSJT e definindo o início e fim do período, gera-se o relatório abaixo:

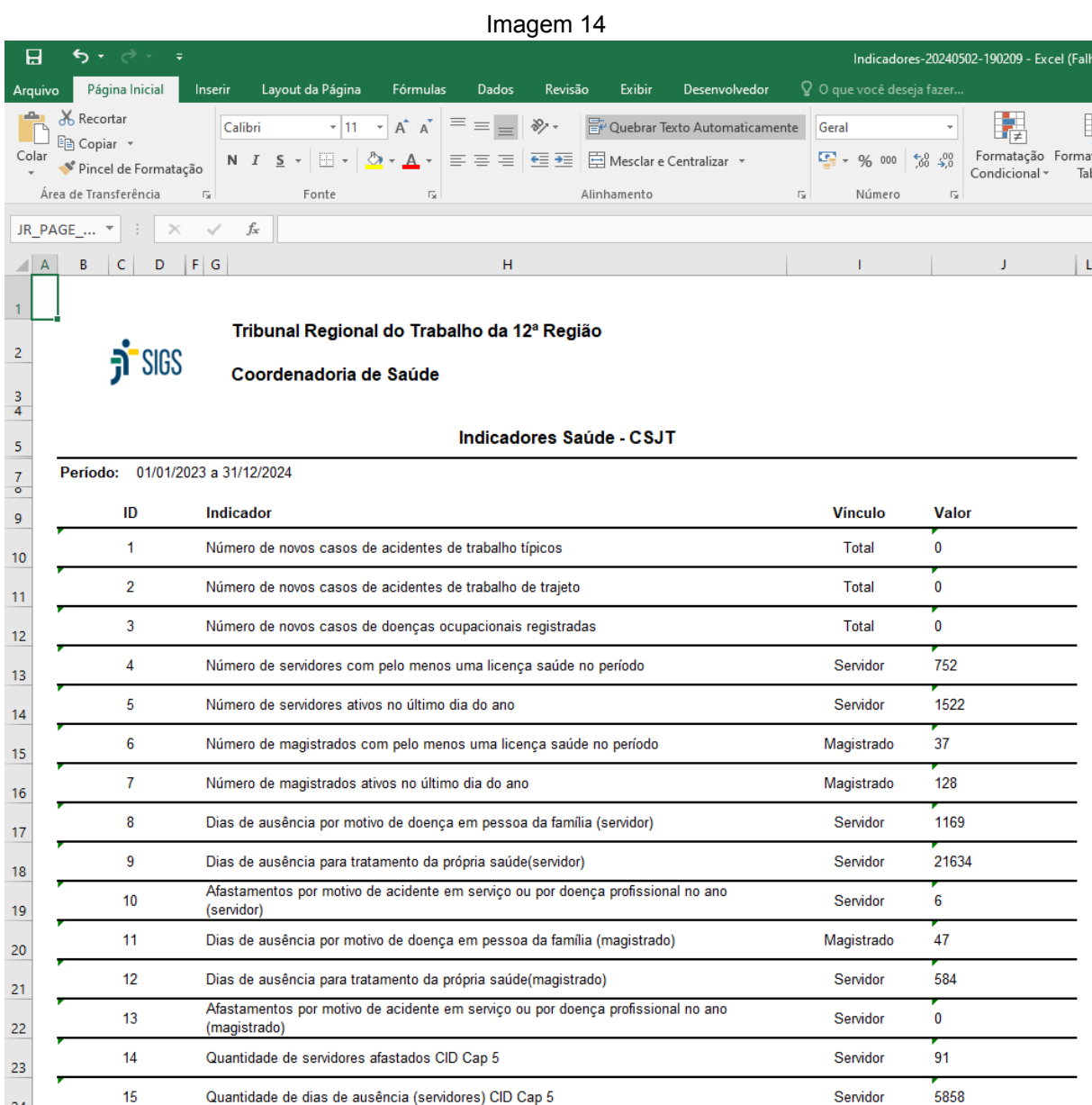

Fonte: SIGS, 2024.

SIGS – Sistema Integrado de Gestão em Saúde 2.8.7 SIGEP 1.55 Contato pelo redmine nacional

### <span id="page-17-0"></span>**7- Relatório Epidemiológico do Exame Periódico**

Ao se clicar em Estudo Epidemiológico, no menu lateral, abre-se a tela abaixo, no qual deve-se indicar o início e fim do período. Também é possível selecionar um ou mais CARDS (para alguns perfis)

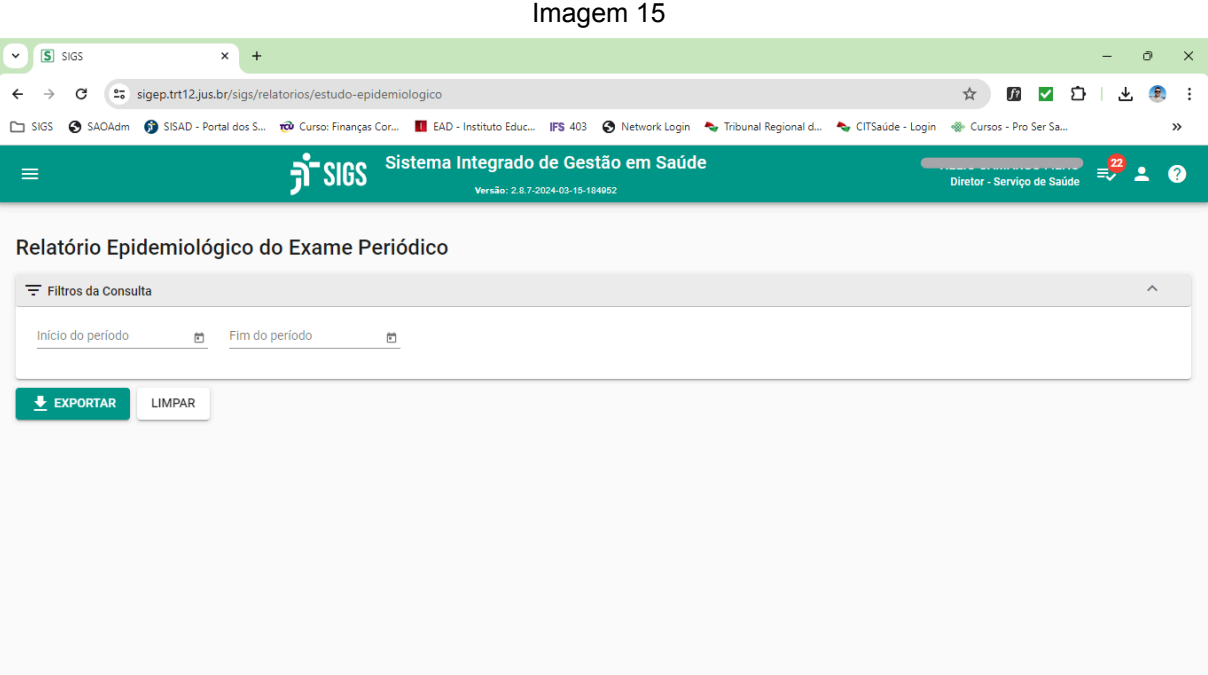

Fonte: SIGS, 2024.

O relatório exportado possui as seguintes informações:

- 1. Data\_atendimento
- 2. Local\_atendimento
- 3. Data\_conclusão
- 4. Nome
- 5. CPF
- 6. Matrícula
- 7. Data\_nascimento

- 8. Idade na consulta
- 9. Sexo
- 10.PcD
- 11. Qual deficiência
- 12.Cargo
- 13.FC
- 14. Lotação data atendimento
- 15.Lotação\_atual
- 16.Teletrabalho
- 17.Profissional
- 18. Profissional externo
- 19.Situação
- 20.Restrições
- 21.Retorno gradual ao trabalho.
- 22.Evitar digitação de forma intensiva ou frequente.
- 23.Evitar elevar carga superior a xx Kg com o MSE/MSD.
- 24.Evitar deambular de forma intensiva ou frequente.
- 25.Evitar subir escadas de forma frequente ou habitual.
- 26.Evitar posições antiergonômicas.
- 27.Evitar tarefas de alta complexidade ou com premência de tempo para sua realização.
- 28.Evitar atendimento ao público.
- 29.Recomendar teletrabalho exclusivo.
- 30.Restrição da área geográfica de atuação.
- 31.Deverá realizar pausas laborais de xx minutos para cada hora trabalhada.
- 32.Deverá ser acompanhado pelo serviço de saúde.
- 33.Informações referentes aos CARDS selecionados, de acordo com o perfil

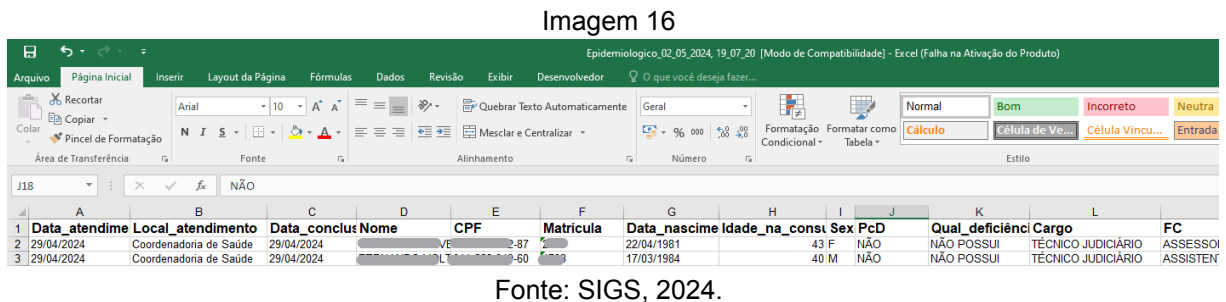

Os profissionais de saúde tem acesso a dados de saúde mais completos como dados vitais, antropométricos, hábitos de vida, CID entre outros. Os relatórios podem ser solicitados integralmente ou utilizando filtros.

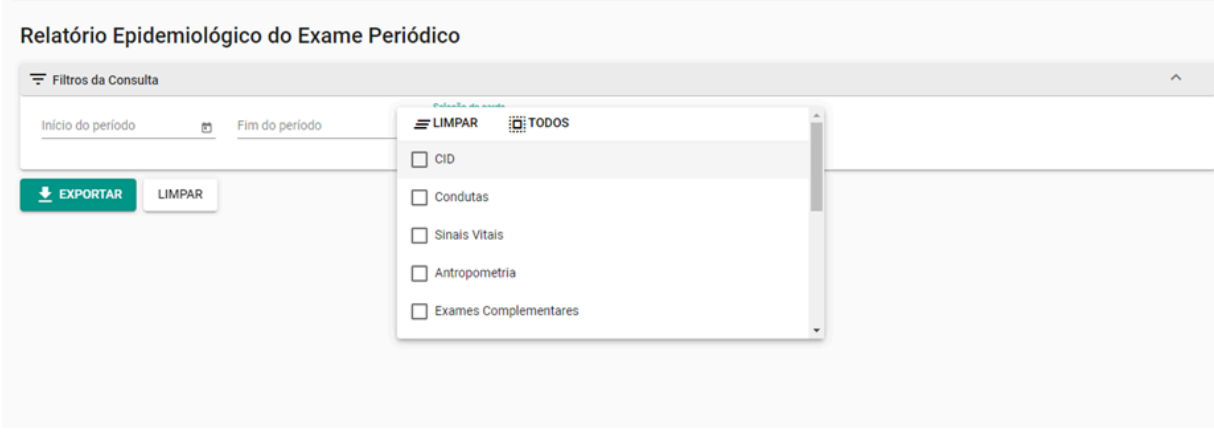

Não há restrição de período a ser utilizado, mas a geração do relatório em períodos superiores a 12 meses pode ficar muito lenta e não ocorrer.

### <span id="page-20-0"></span>**8- Relatório: Atendimentos**

Ao se clicar em Informações de Atendimentos, no menu lateral, abre-se a tela abaixo, no qual podem ser aplicados os seguintes filtros:

- 1. Tipos de Atendimentos
- 2. Perfil
- 3. Profissional
- 4. Início e Fim do Período

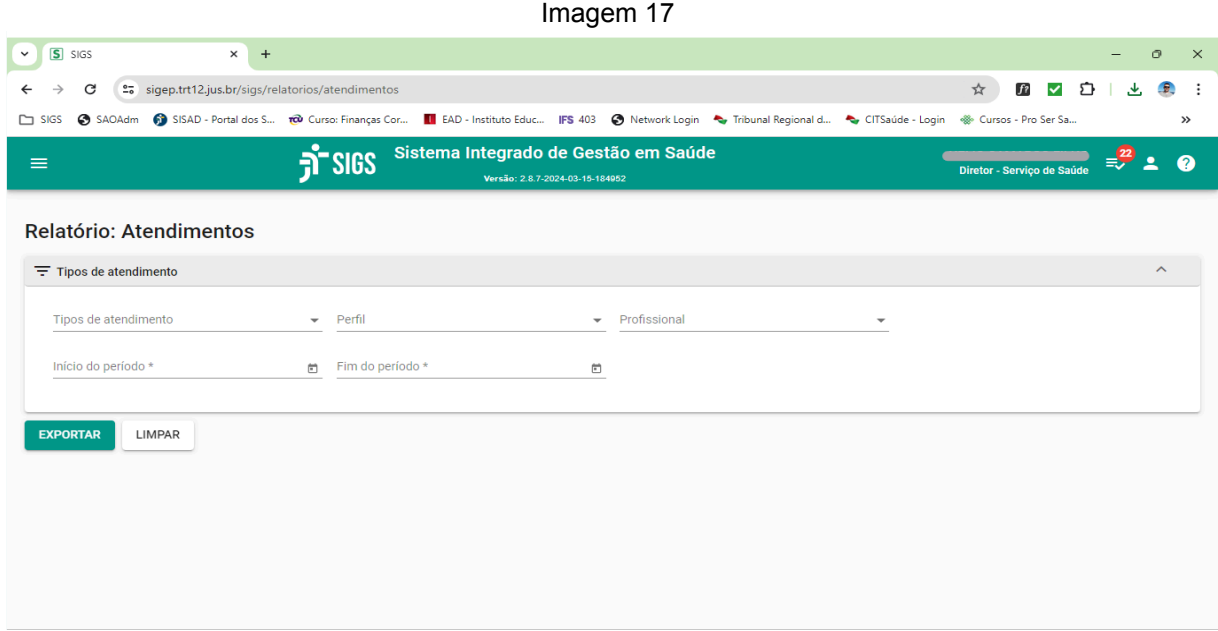

Fonte: SIGS, 2024.

O relatório exportado possui as seguintes informações:

- 1. Tipo de atendimento
- 2. Data atendimento
- 3. Horário atendimento
- 4. Matrícula
- 5. Nome
- 6. CPF

- 7. Tipo paciente
- 8. Data nascimento
- 9. Idade
- 10.Sexo
- 11. PcD
- 12.Deficiência
- 13.Forma ingresso
- 14.Cargo na data do atendimento
- 15.FC na data do atendimento
- 16.Lotação na data do atendimento
- 17.Teletrabalho
- 18.Data início licença
- 19.Data fim licença
- 20.Local atendimento
- 21.Especialidade
- 22.Tipo licença
- 23.Situação
- 24.CID1
- 25.CID2
- 26.CID3
- 27.CID4
- 28.CID5
- 29.Tipo perícia
- 30.Profissional1
- 31.Profissional2
- 32.Profissional3
- 33.Profissional4
- 34.Profissional5

Obs: As informações serão exibidas de acordo com o perfil.

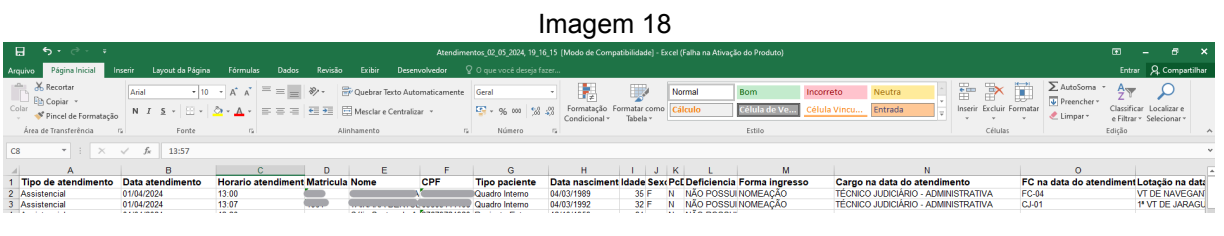

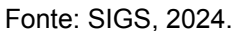

### <span id="page-22-0"></span>**9- Prontuário**

O perfil do profissional de saúde consegue gerar uma cópia do prontuário do paciente no SIGS para consulta ou para atender a solicitação do paciente. Por se tratar de um documento sigiloso, deve-se observar as regras dos Conselhos de Classe como CFM, CFP e a LGPD ao fazer o download do documento para enviar para o paciente.

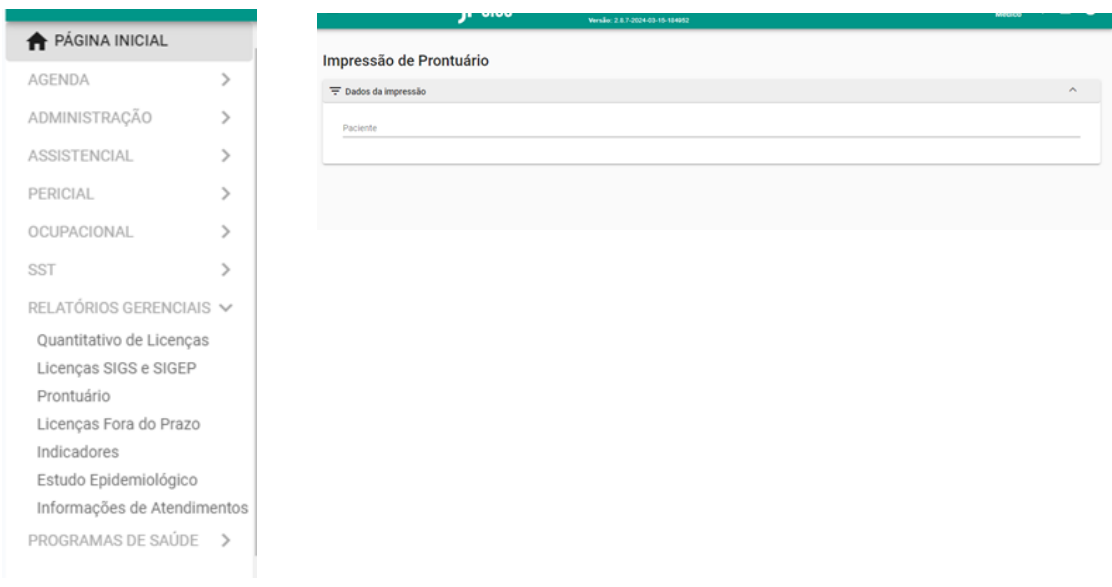

SIGS – Sistema Integrado de Gestão em Saúde 2.8.7 | SIGEP 1.55 | Contato pelo redmine nacional

O prontuário pode ser gerado integralmente ou apenas partes de acordo com os filtros disponíveis. Se houver necessidade de incluir os documentos anexos, como exames, relatórios, laudos, deve ser assinalado o campo correspondente. Também é possível selecionar o período de interesse.

Cada perfil só consegue gerar o prontuário da sua especialidade, ou seja médico - prontuário médico; dentista - prontuário odontológico; psicologia - prontuário psicológico.

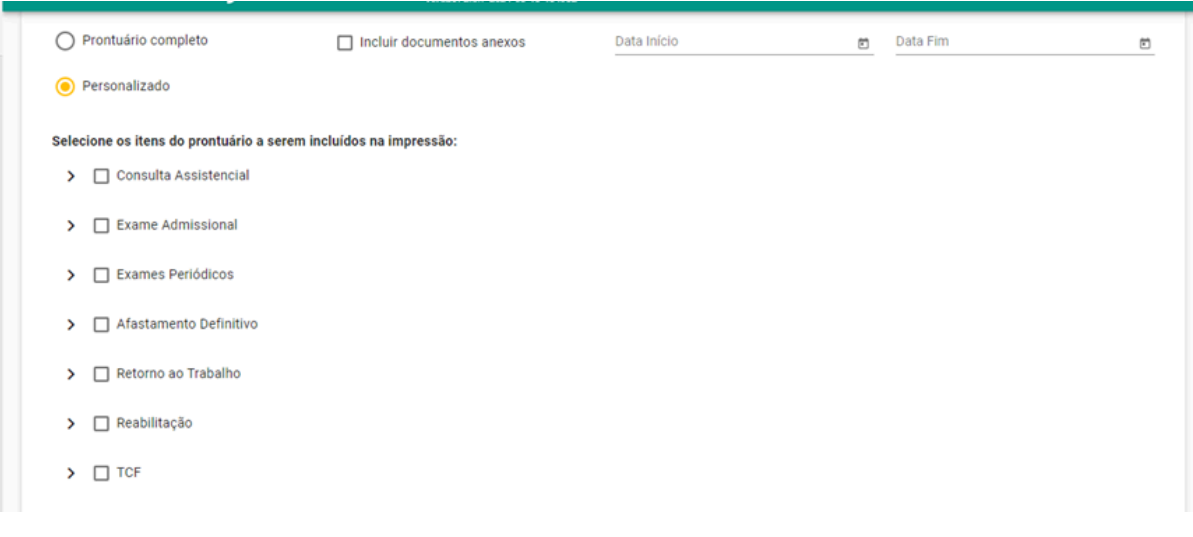

# **FIM**